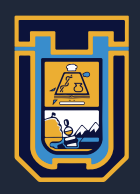

UNIVERSIDAD DE TARAPACÁ Facultad de Administración y Economía Escuela de Diseño e Innovación Tecnológica Diseño Multimedia

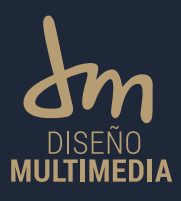

#### **INFORME DE PRACTICA**

Joshua Lopez Llerena La Rehuerta Julio 2023

# **INDICE**

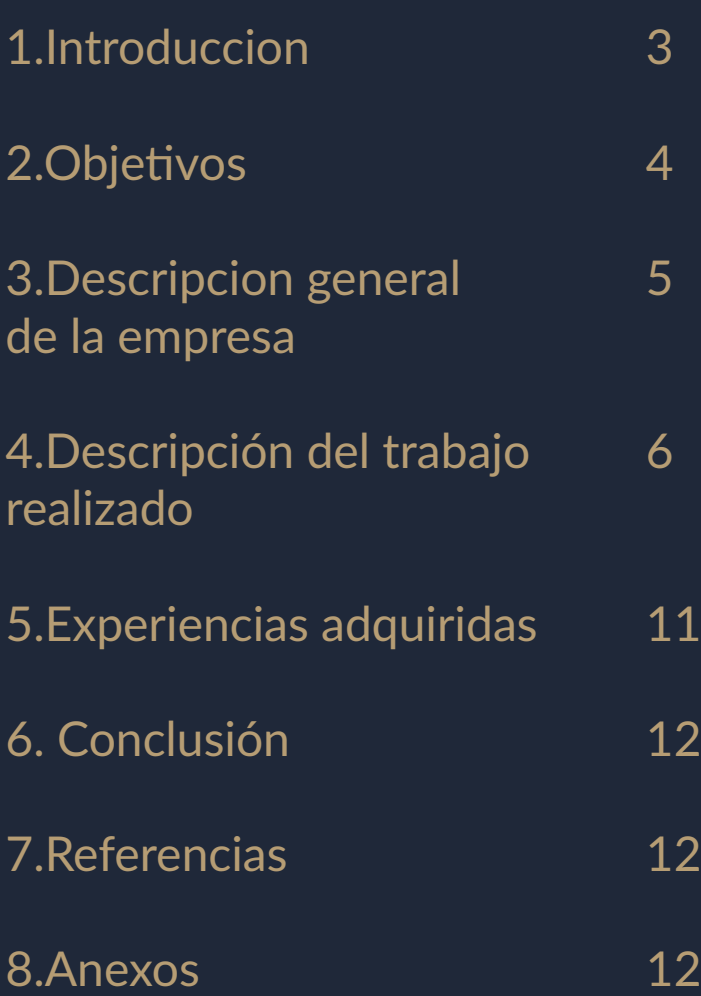

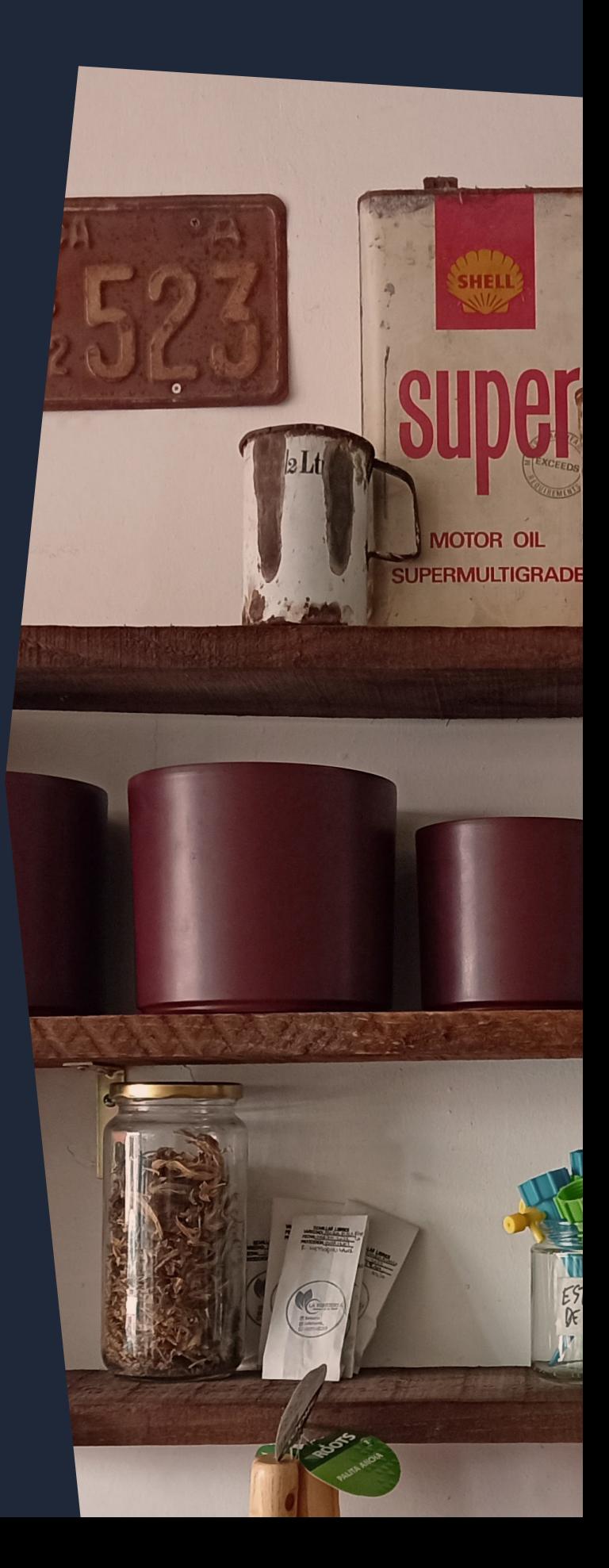

### **INTRODUCCION**

Como estudiante en mi segundo año de estudios en la carrera de Diseño Multimedia de la Universidad de Tarapacá, se me asignó la realización de la Práctica Laboral 1. Esta práctica forma parte del plan de estudios del primer semestre del segundo año.

Este informe proporciona toda la información relevante para comprender la naturaleza y la ejecución de las actividades durante mi primera práctica laboral en el segundo año de la carrera de Diseño Multimedia. Se detallan los objetivos establecidos, así como la descripción tanto de la empresa en la que se llevó a cabo la práctica como del trabajo realizado. Además, se destacan las experiencias adquiridas durante este periodo.

#### **OBJETIVOS**

#### **Objetivo General:**

El objetivo general es ayudar en el desarrollo de la indentidad visual de la empresa y entregar elementos que sean utiles para la empresa.

#### **Especifico:**

El objetivo especifico es entregar un producto aceptable para la empresa.

#### **Actividades realizadas:**

- 1.Afiche con informacion para la empresa.
- 2.Etiqueta para un frasco con semillas que se regala como recuerdo.
- 3.catalogo.
- 4.fotografia de productos

### **DESCRIPCION GENERAL DE LA EMPRESA**

La Rehuerta es una empresa dedicada a vender productos naturales de la region y herramientas y materiales para la cultivacion de plantas.

### **ORNIGRAMA**

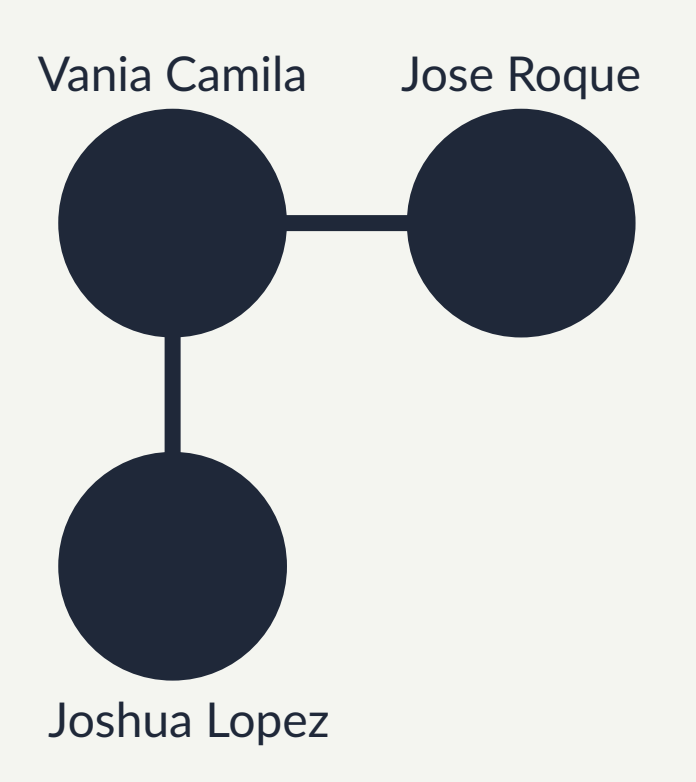

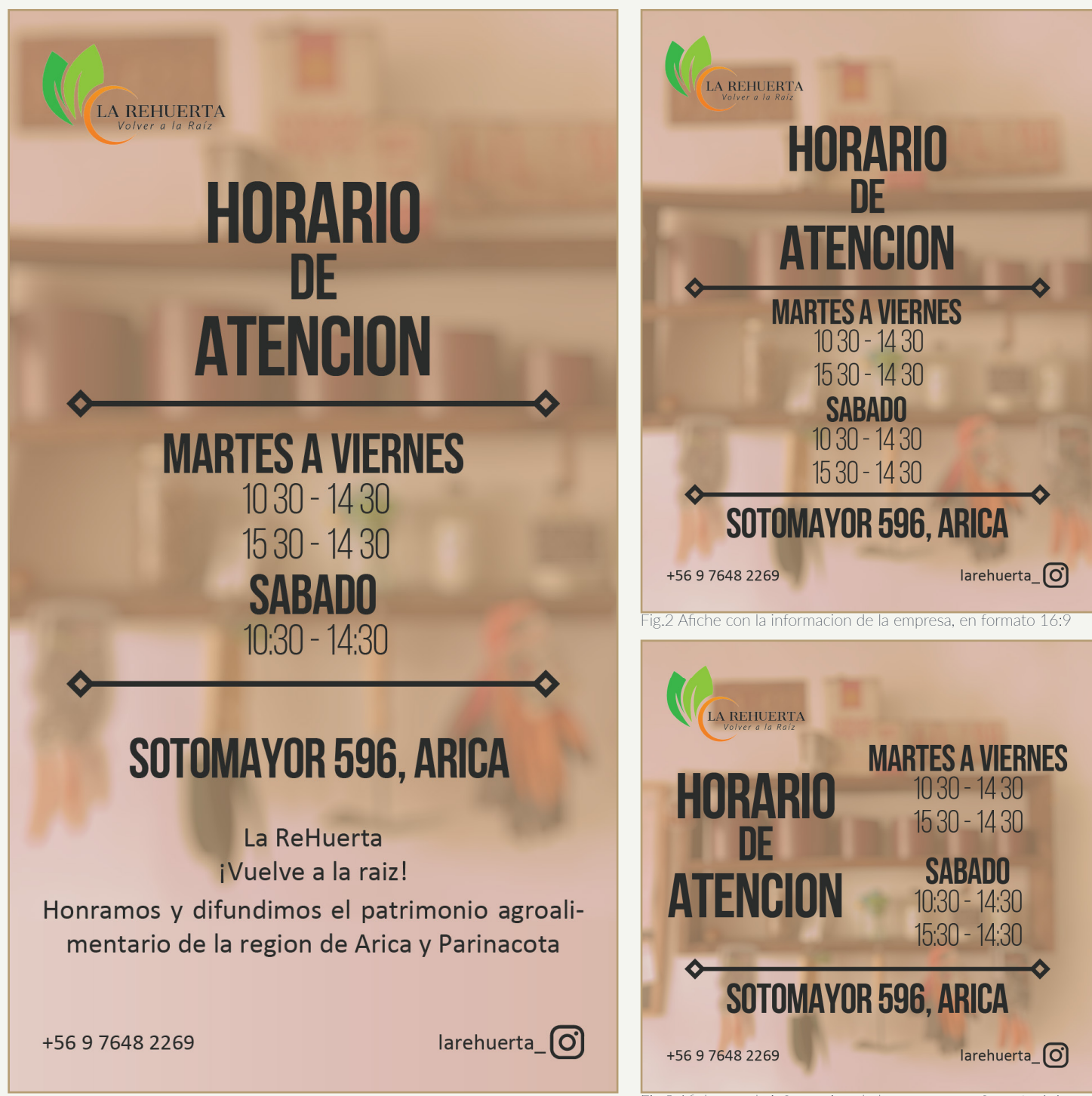

Fig.1 Afiche con la informacion de la empresa, en formato A4

## Recuerdo Seminario de Seguridad 2023

Semillas Nativas y Criollas de<br>Arica y Parinacota

Maíz, Algodón Blanco y Café

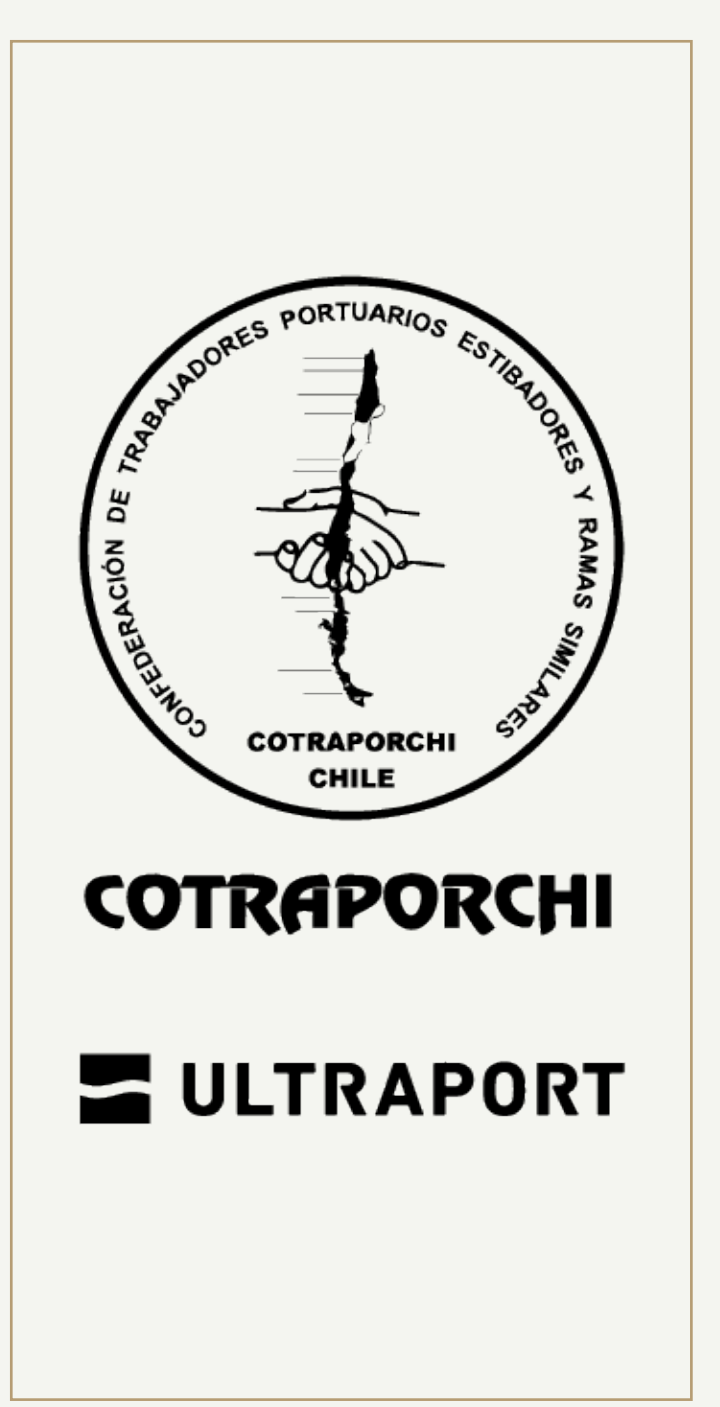

Fig.4 Etiqueta para el producto del evento lado A. Fig.5 Etiqueta para el producto del evento lado B.

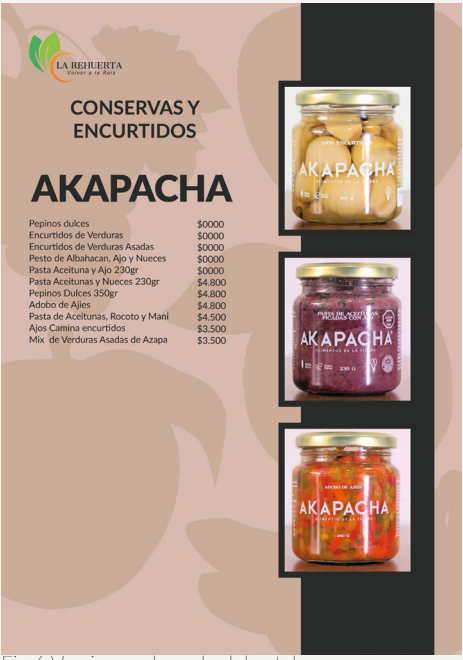

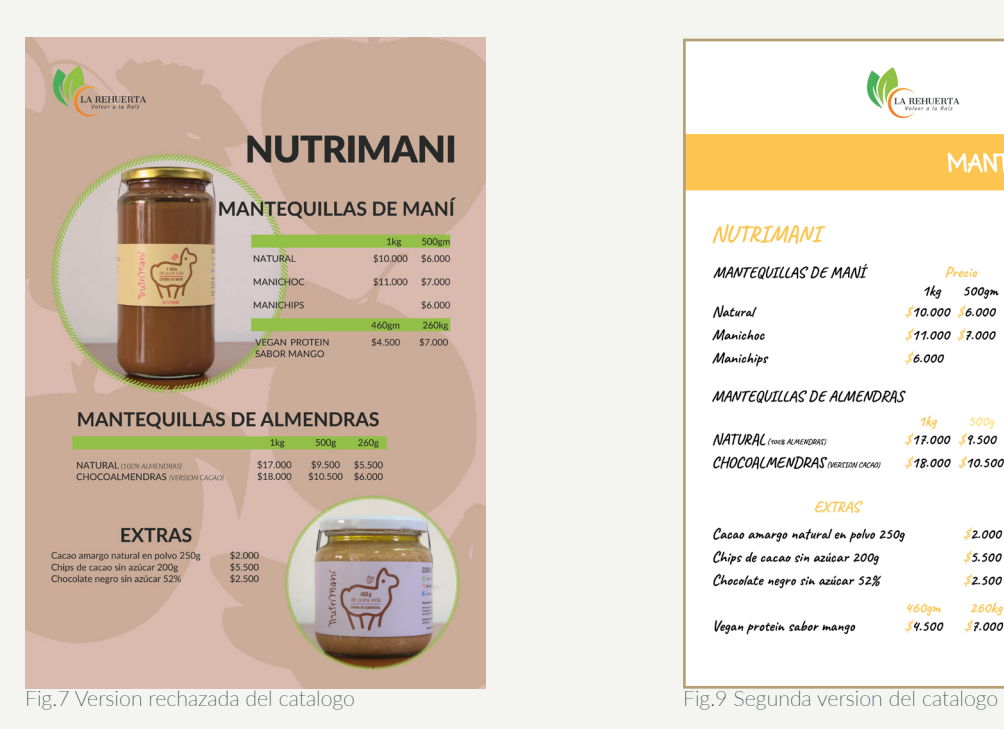

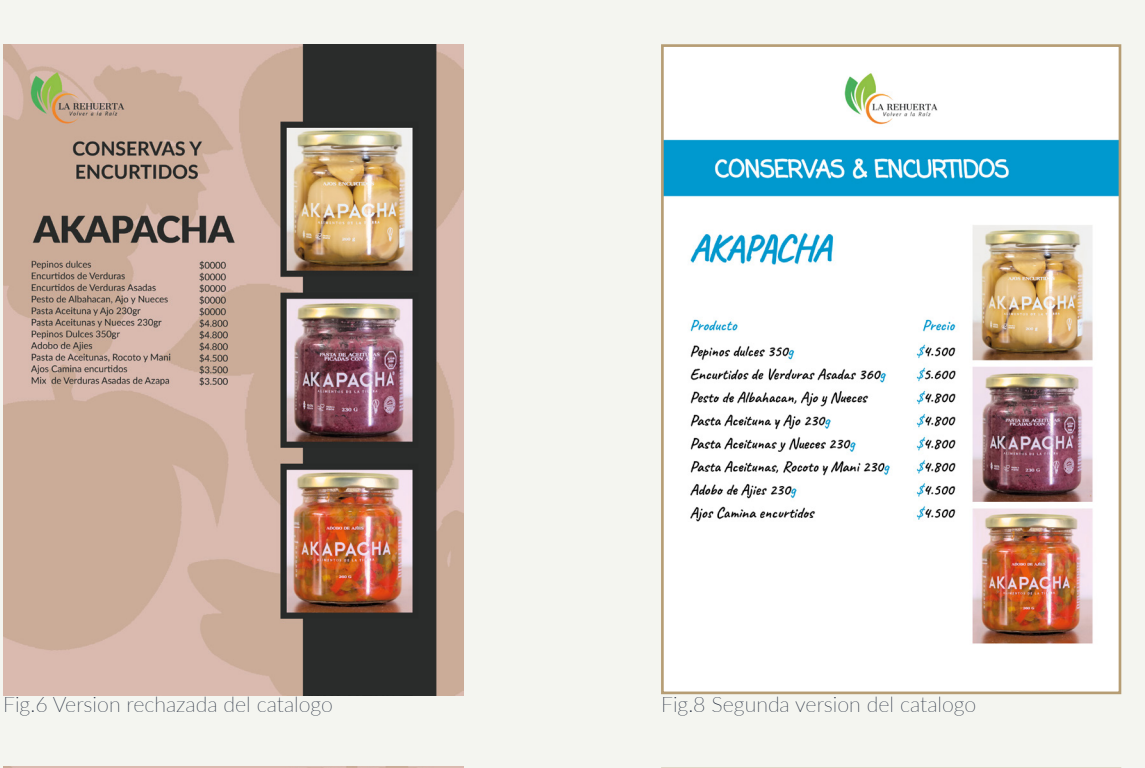

![](_page_7_Picture_66.jpeg)

![](_page_8_Picture_0.jpeg)

#### **CONSERVAS** 8 **ENCURTIDOS**

![](_page_8_Picture_2.jpeg)

LA REHUERTA

**MERMELADAS** 

Membrillo

Morron

Naranja

Ciruela

Mango

Guayaba

Capuli

Papaya

Guayaba

Mango

**ALPACAY** 

Tomate Naranja

Mango Maracuya

Almíbar de tomate

**АКАРАСНА** 

Maracuya con Rocoto

DOÑA FELY

Precio

 $$5,200$   $$10,000$ 

 $$10.000$ 

 $$10.000$ 

 $$10.000$ 

350gr

 $$5.500$ 

 $$5.500$ 

 $$6.500$ 

\$5.000

 $260$ gm  $120gr$  $$3.000$  \$5.000

...<br>500gr  $7k$ 

 $$5,200$ 

 $$5.200$ 

 $$5,200$ 

 $$5.200$ 

\$5.200

\$3.500

 $$4.500$ 

 $$5.200$ 

Fig.10 Segunda version del catalogo

Fig.13 Segunda version del catalogo

![](_page_8_Picture_4.jpeg)

![](_page_8_Picture_6.jpeg)

Fig.14 Segunda version del catalogo

![](_page_8_Picture_8.jpeg)

![](_page_9_Picture_0.jpeg)

![](_page_9_Picture_1.jpeg)

![](_page_9_Picture_2.jpeg)

Fig.17 Fotografia que se tomo para el catalogo

### **EXPERIENCIAS ADQUIRIDAS**

Durante mi práctica laboral, tuve la oportunidad de adquirir diversas experiencias en el entorno laboral:

Aplicación de conocimientos teóricos: Pude aplicar los conocimientos teóricos que adquirí durante mis estudios en situaciones reales de trabajo.

Desarrollo de habilidades técnicas: Durante mi práctica, tuve la oportunidad de utilizar herramientas y software específicos de mi campo de estudio.

Resolución de problemas: En el entorno laboral, me enfrenté a diversos desafíos y problemas que requerían soluciones creativas. Aprendí a analizar situaciones, identificar posibles obstáculos y proponer soluciones efectivas.

Gestión del tiempo y organización: Durante la práctica, me familiaricé con la importancia de la gestión eficiente del tiempo y la organización de tareas.

## **CONCLUSIÓN**

conclusión, mi experiencia durante la práctica laboral ha sido extremadamente enriquecedora y ha superado mis expectativas. A lo largo de este período, he tenido la oportunidad de aplicar mis conocimientos teóricos en un entorno laboral real, adquirir nuevas habilidades y desarrollar competencias profesionales fundamentales.

#### **REFERENCIAS**

#### **ANEXOS**